# Introduction à la programmation fonctionnelle

**Cours 4** 

### kn@lri.fr http://www.lri.fr/~kn

- ◆ Expressions de base
- ◆ Types structurés : produits, produits nommés, types sommes.
- ◆ Filtrage par motifs
- ◆ Récursion
- ◆ Typage, polymorphisme
- ◆ Ordre supérieur

2 / 32

### $\sum_{i=1}^{n}$ Plan **Frreur**

1 IPF (1) : expressions de bases, if/then/else, fonctions ✓

2 IPF (2) : fonctions récursives, inférence de types ✓

3 IPF (3) : Types structurés, filtrage, polymorphisme, ordre supérieur √

4 IPF (4) : Exceptions, Listes (1)

4.1 Exceptions et gestion des erreurs

4.2 Listes

université

Il est courant, en programmation de vouloir signaler une erreur. Une des raisons pour laquelle une erreur peut se produire est liée à la di�érence entre une fonction mathématique et une fonction dans un langage de programmation. Considérons :

f :  $(x, y) \mapsto x \div y$  définie pour  $x \in \mathbb{N}, y \in \mathbb{N} \setminus \{0\}$ 

La fonction OCaml correspondante est :

let  $f \times y = x / y$  (\* val  $f : int \rightarrow int \rightarrow int \times$ )

En mathématiques, on ne **peut pas** appliquer la fonction à 0. En OCaml (comme dans de nombreux langages), le seul type à notre disposition est int, auquel 0 appartient. Un programmeur peut donc écrire f 1 0.

# **Exceptions**

Dans le cas de f 1 0 le programme OCaml lève une exception :

# let  $f \times = \times / y$ ;; val  $f$  : int -> int -> int = <fun> # f 1 0;; Exception: Division\_by\_zero.

Ici OCaml signale une erreur indiquant qu'une division par 0 est survenue.

Une exception, si elle n'est pas gérée, interrompt le programme brutalement et affiche un message dans la console.

 $let() = Printf.printf "AVANT\n'$  $let x = 1 / 0$ let () = Printf.printf "APRÈS\n"

 \$ ocamlc -o test test.ml \$ ./test AVANT Fatal error: exception Division\_by\_zero \$

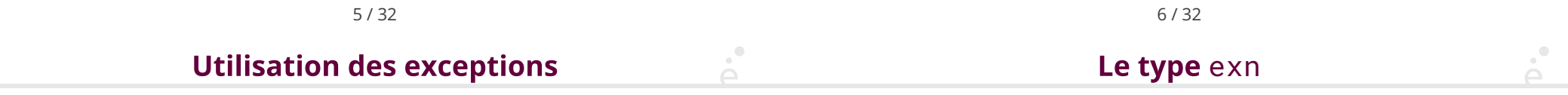

Une exception est utilisée lorsqu'un programme veut signaler que la poursuite du calcul est impossible. La plupart du temps, elle est levée par une fonction en réponse à un argument invalide.

Une exception peut aussi être déclanchée par OCaml sur du code parfaitement valide, pour signaler une erreur système. Par exemple :

### ◆ Un débordement de pile (exception Stack\_overflow)

◆ Interruption par CTRL-C (exception Break)

En OCaml, toutes les exceptions appartiennent au même type : exn. Ce dernier est un type somme. Pour simplifier, on peut imaginer que celui ci a été défini comme :

type exn = Division\_by\_zero | Failure of string | Break | Not\_found | … Il est possible de définir ses propres exceptions, ce qui correspond à ajouter un nouveau cas au type exn.

exception MonErreur exception MonErreurAvecMessage of string exception MauvaiseValeur of int

### **Rattrapage d'exceptions**

 $\sum_{i=1}^{n}$ 

L'interêt des exceptions est qu'on peut les rattraper. On utilise pour cela la construction try/with qui ressembles à l'opération de filtrage match/with :

```
try
     e
with
  Exception1 \rightarrow e<sub>1</sub>
| Exception2 (s) -> e_2| …
```
Ici, e est évaluée en premier. Si elle ne provoque pas d'erreur, sa valeur est renvoyée. Sinon, si l'erreur provoquée est Exception1 alors  $e_1$  est renvoyée. Sinon si l'erreur Exception2 est provoquée, alors le contenu de l'exception est stocké dans s et l'expression e<sub>2</sub> est renvoyée. Si aucune des exceptions listées ne correspond à l'erreur, cette dernière est propagée. Elle pourra alors interrompre le programme.

La fonction prédéfinie raise e permet de lever l'exception e :

exception MonErreur(x, y)

```
let f \times y =if x < y then
    raise (MonErreur (x, y)) (* on veut que x soit plus grand ! *)else
    x - y...
let a \cup v =try
    let res = f u v in Printf.printf "Résultat : %d\n" res
with
  MonErreur (x, y) -> Printf.printf "Erreur, %d est plus petit que %d" x y
```
9 / 32

### **Exception avec message**

Il est courant de vouloir lever une exception avec un message d'erreur.

L'exception prédéfinie en OCaml est Failure of string. Cette exception est tellement courante qu'il existe une fonction prédéfinie failwith msq qui lève cette exception avec le message passé en argument :

```
let aire disque r =if r < 0.0 then
    failwith "Rayon négatif"
  else
    r * r * 3.14159
```
# aire\_disque  $(-2.0)$ ;; Exception: Failure "Rayon négatif". #

- 1 IPF (1) : expressions de bases, if/then/else, fonctions ✓
- 2 IPF (2) : fonctions récursives, inférence de types ✓
- 3 IPF (3) : Types structurés, filtrage, polymorphisme, ordre supérieur √
- 4 IPF (4) : Exceptions, Listes (1)
	- 4.1 Exceptions et gestion des erreurs ✓
	- 4.2 Listes

10 / 32

Plan

### **Collections**

type 'a list

Une des première chose que l'on veut faire en programmant est de gérer des collections de valeurs (liste d'élèves, ensemble de points, lignes d'un fichier, ...). Pour cela, les types produits (n-uplets ou nommés) ne sont pas adaptés, car :

- ◆ La taille de la collection n'est pas connue à priori
- ◆ La taille de la collection peut varier au cours du calcul

Dans le cadre de la programmation fonctionnelle, on va s'intéresser aux collections immuables, c'est à dire non modifiables.

OCaml déifinit le type polymorphe 'a list. Il s'agit de listes dont le type des éléments est 'a. Ainsi, le type des listes d'entiers est int list, celui des listes de flottants float list, celui des listes de paires d'entiers (int \* int) list, …

- ◆ La liste vide se note [ ]
- ◆ On peut ajouter un élément en tête de liste avec l'opérateur ::
- On peut créer une liste complète avec la notation  $[e_1; ..., e_n]$  qui est un alias pour :  $e_1$  ::  $e_2$  :: … ::  $e_n$  :: [].

```
let 11 = [1; 2; 3]let 12 = 0 :: 11 (* la liste [0 : 1 : 2 : 3 ] *)
let 13 = 42 :: 11 (* la liste [ 42; 1; 2; 3 ] *)
```
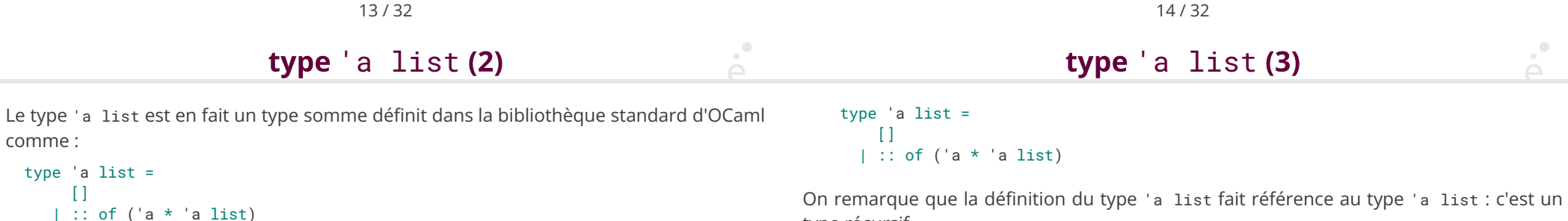

En d'autres termes, c'est un type avec deux cas :

◆ Un constructeur constant [] (la liste vide, aussi appelé Nil)

◆ Un constructeur :: (appelé Cons) prenant deux arguments : la valeur en tête de liste et la suite de la liste.

Le code OCaml :

let lst = 1 :: 4 :: 3 ::  $[$  | (\* équivalent à  $[ 1; 4; 3; ] * )$ 

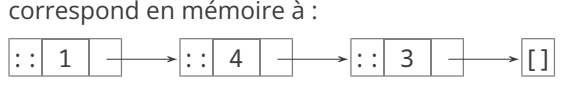

type récursif.

Ça n'est pas spéci�que à OCaml : les listes chaînées (en C, LinkedList<E> en Java, …) sont des types récursifs aussi.

⇒ La plupart des fonctions sur les listes vont être récursives

On remarque aussi que le type 'a list est un type somme avec deux constructeurs.

⇒ La plupart des fonctions sur les listes vont utiliser du *filtrage*.

# **Exemple**

On souhaite calculer la longueur d'une liste :

let rec longueur  $l =$ match l with  $[1 - > 0$  $|\cdot|$  :: 11 -> 1 + longueur 11

 $(*$  val longueur : 'a list -> int \*)

On a deux types de motifs possible sur les listes :

◆ [ ] -> … cas de la liste vide

◆ e :: ll -> … cas récursif : la liste est composée d'un premier élément e et d'une suite ll

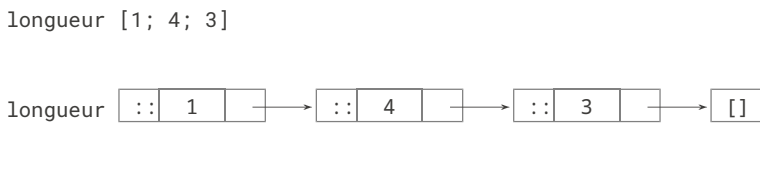

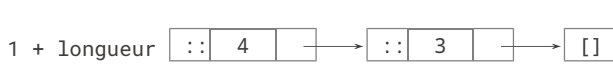

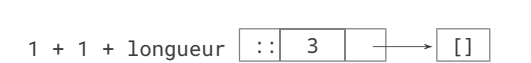

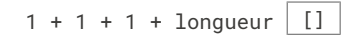

 $1 + 1 + 1 + 0$ 

17 / 32

#### $\sum_{i=1}^{n}$ Une meilleure longueur **Exemple (2)**

 $\mathcal{A}^{\bullet}$ 

La fonction longueur n'est pas récursive terminale, on peut corriger ça :

```
let longueur lst =
 let rec loop l acc =
    match l with
      \lceil -> acc
    |\cdot| :: 11 -> loop 11 (1+acc)
  in
     loop lst 0
(* val longueur : 'a list -> int *)
```
On souhaite écrire une fonction qui affiche une liste d'entiers dans le terminal :

18 / 32

```
let rec pr int list l =match l with
  [ ] \rightarrow () (* ne rien faire *)
  | i :: 11 \rightarrow Printf.printf "%d\n" i;
         pr_int_list ll
```
(\* val pr\_int\_list : int list -> unit \*)

On remarque que cette fonction est récursive terminale.

# **Exemple (3)**

Une fonction qui renvoie le nombre de jour dans un mois :

```
let jours_mois = [
 ("janvier", 31); ("février", 28); ("mars", 31); ("avril", 30);
 ("mai", 31); ("juin", 30); ("juillet", 31); ("août", 31);
 ("septembre", 30); ("octobre", 31); ("novembre", 30); ("décembre", 31);
] (* val jours_mois : (string * int) list *)
```

```
let nb_jours m =
 let rec trouve_aux m 1 =match l with
   [ ] -> failwith "Mois invalide"
   | (n, i) :: 11 ->if m = n then (* on a true irouvé le bon mois *) j
        else
           trouve_aux m ll
   in
  trouve_aux m jours_mois
 (* val nb_jours : string -> int *)
```
 $\sim$  21 / 32

renverse [ 1; 2; 10; 3 ]

renverse aux [ 1: 2: 10: 3 ] [ ]

renverse\_aux [ 2; 10; 3 ] (1 :: [ ])

renverse\_aux [ 10; 3 ] (2 :: (1 :: []))

renverse\_aux [ 3 ] (10 :: (2 :: (1 :: [])))

renverse\_aux  $[ ] (3 :: (10 :: (2 :: (1 :: []))))$ 

 $(3 :: (10 :: (2 :: (1 :: []))))$ 

[ 3; 10; 2; 1 ]

Une fonction qui inverse l'ordre des éléments d'une liste :

```
let renverse l =
   let rev renverse aux l acc =
     match l with
        | -> acc
     | e : : 11 \rightarrow renverse_aux 11 (e :: acc)
    in
     renverse_aux l []
```
(\* val renverse : 'a list -> 'a list \*)

La fonction renverse aux est récursive terminale.

22 / 32

#### $\sum_{i=1}^{n}$ **Renverser une liste:** Listes et ordre supérieur

Le type 'a list est paramétré par le type des éléments. Il est donc naturel que les fonctions qui travaillent sur les listes soient paramétrées par d'autres fonctions permettant de spécialiser leur comportement.

On prend l'exemple de la fonction iter qui appelle une fonction f pour chaque élément d'une liste. Cette fonction ne renvoie pas de résultat.

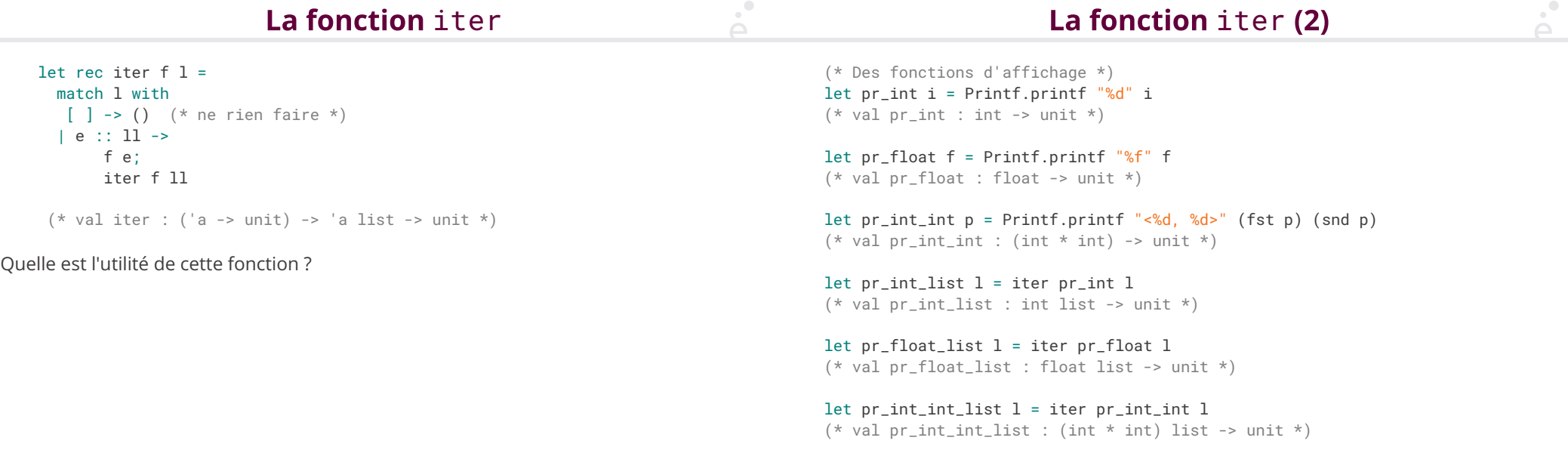

 $\sum_{i=1}^{n}$ 

25 / 32

### Listes et ordre supérieur (2)

On va être amené a définir les opérations sur les listes en deux temps :

• On définit les parcours récursifs une fois pour toute dans des fonctions appelées itérateurs de listes (comme la fonction iter).

◆ On utilise ensuite ces itérateurs d'ordre supérieur en leur passant des fonctions spécifiques au type des éléments de la liste.

On verra des itérateurs complexes dans le prochain cours.

# On doit vraiment écrire ces itérateurs ?

26 / 32

En pratique non ! Ils sont définis dans le module List de la bibliothèque standard. On en donne trois pour faire le TP de cette semaine :

◆ List.iter : ('a -> unit) -> 'a list -> unit : équivalent à la fonction iter présentée avant.

◆ List.rev : 'a list -> 'a list : la fonction qui renverse une liste.

◆ List.assoc : 'a -> ('a \* 'b) list -> 'b : équivalent à la fonction trouve\_aux écrite précédemment.

### List.assoc

La fonction List.assoc prend en argument une clé et une liste de paires et renvoie la valeur associée à la clé dans la liste. Si aucune clé ne correspond, la fonction lève l'exception Not\_found.

let dico =  $[ ("A", 10); ("B"; 100); ("D", 23) ]$ 

let  $b = Listasesoc$  "B" dico  $(* 100 *)$ 

let  $z = List.$ assoc "Z" dico (\* provoque une erreur Not\_found \*)

```
let jours_mois = [ ("janvier", 31); ... ]
```
let nb\_jours m = List.assoc m jours\_mois

let rec concat  $11$   $12 =$ match l1 with  $[$ ]  $-$ > 12 | e :: ll1 -> e :: concat ll1 l2

La fonction concat est prédéfinie en OCaml et s'écrit @

Attention, complexité en O(|l1|)

29 / 32

### **Utilisation des listes**

Le type des listes OCaml permet d'implémenter efficacement les fonctions suivantes:

 $let$  empty =  $[]$   $let$  pop  $l =$ 

 $let$  is\_empty  $l =$  [] -> failwith "vide" match  $l$  with  $| e : : l \rightarrow e, l$  $[$ ]  $\rightarrow$  true  $| _ -$  -> false

match l with

let push e  $l = e :: l$  let peek  $l = fst$  (pop 1)

Quel type abstrait est implémenté ci-dessus ? une pile

Quel est le type de chaque fonction ?

```
val empty : 'a list
val is empty : 'a list -> bool
val push : 'a -> 'a list -> 'a list
val pop : 'a list \rightarrow 'a \star ('a list)
val peek : 'a list -> 'a
```
30 / 32

# Générer la liste des entiers d'un intervalle

let rec ilist i  $i =$ let rec loop k acc =  $if k < i then arc$ else if  $k = i$  then  $k$ ::acc else loop (k-1) (k::acc) in loop j []

 $\mathcal{A}^{\bullet}$ 

Cette fonction est plus subtile qu'il n'y paraît :